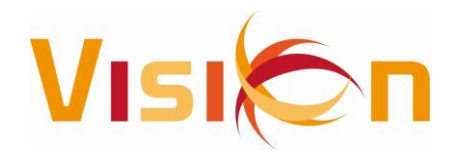

## **OVERZICHT AANPASSINGEN VISION - PROJECT VANAF 01-01-2014**

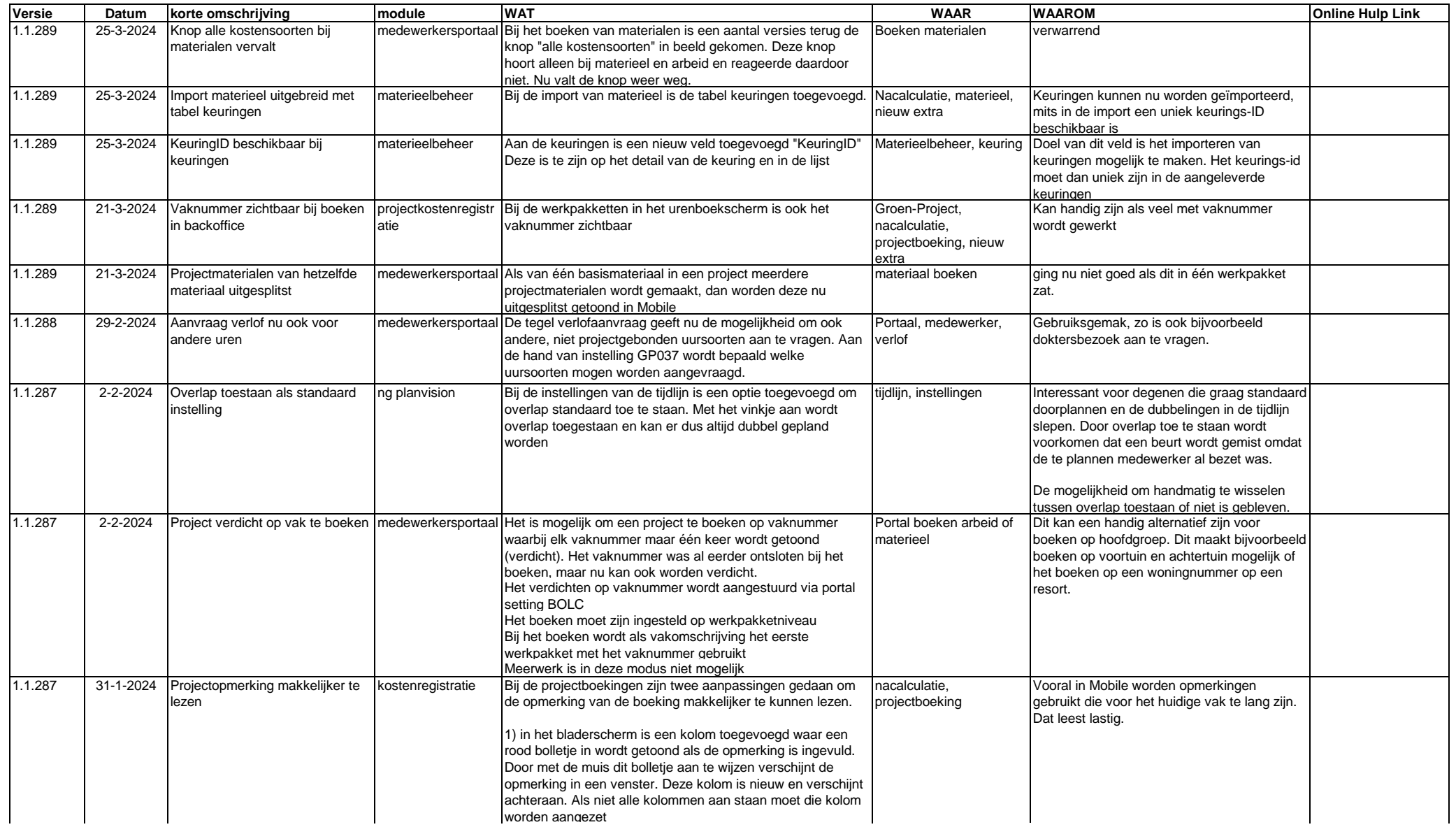

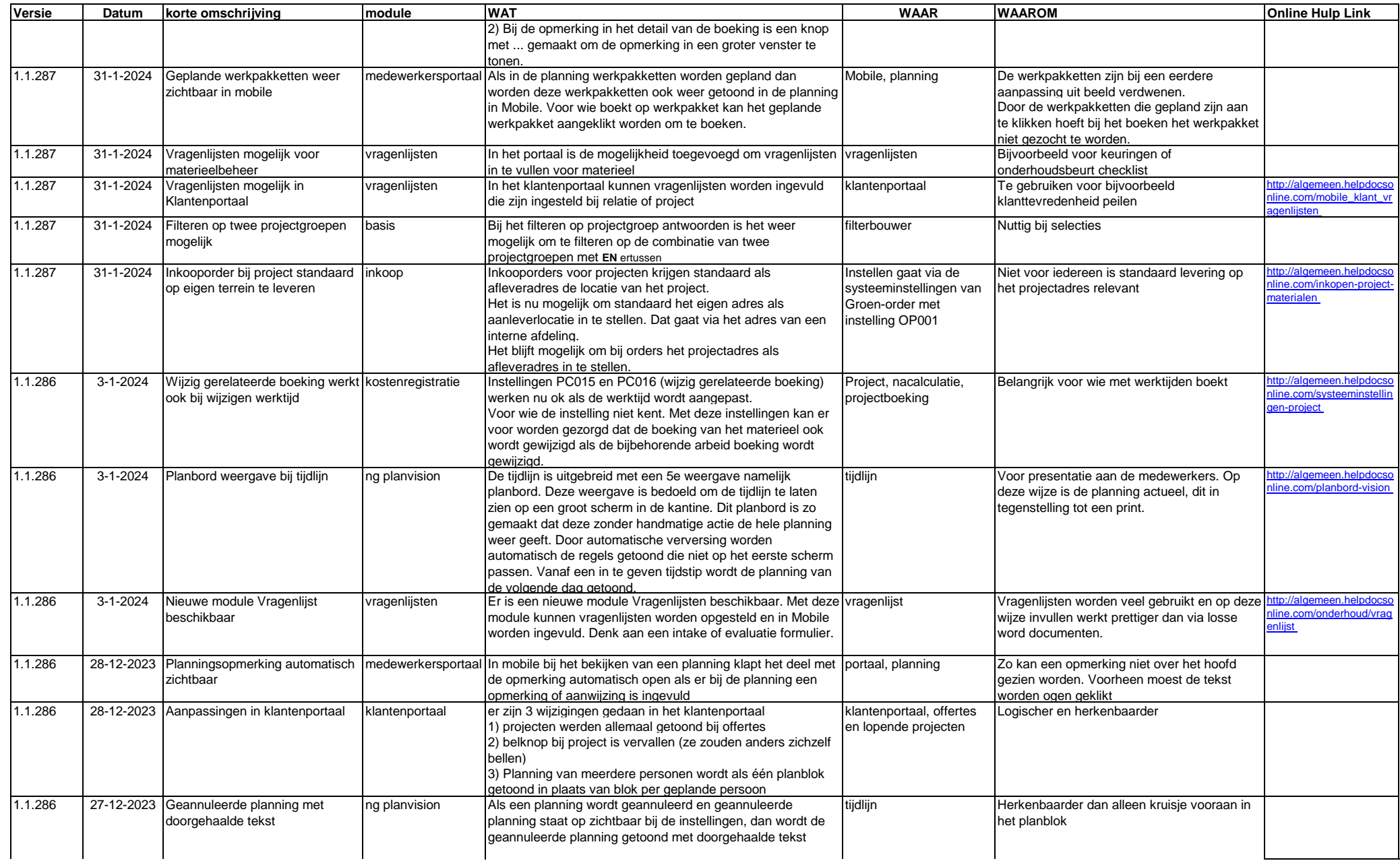

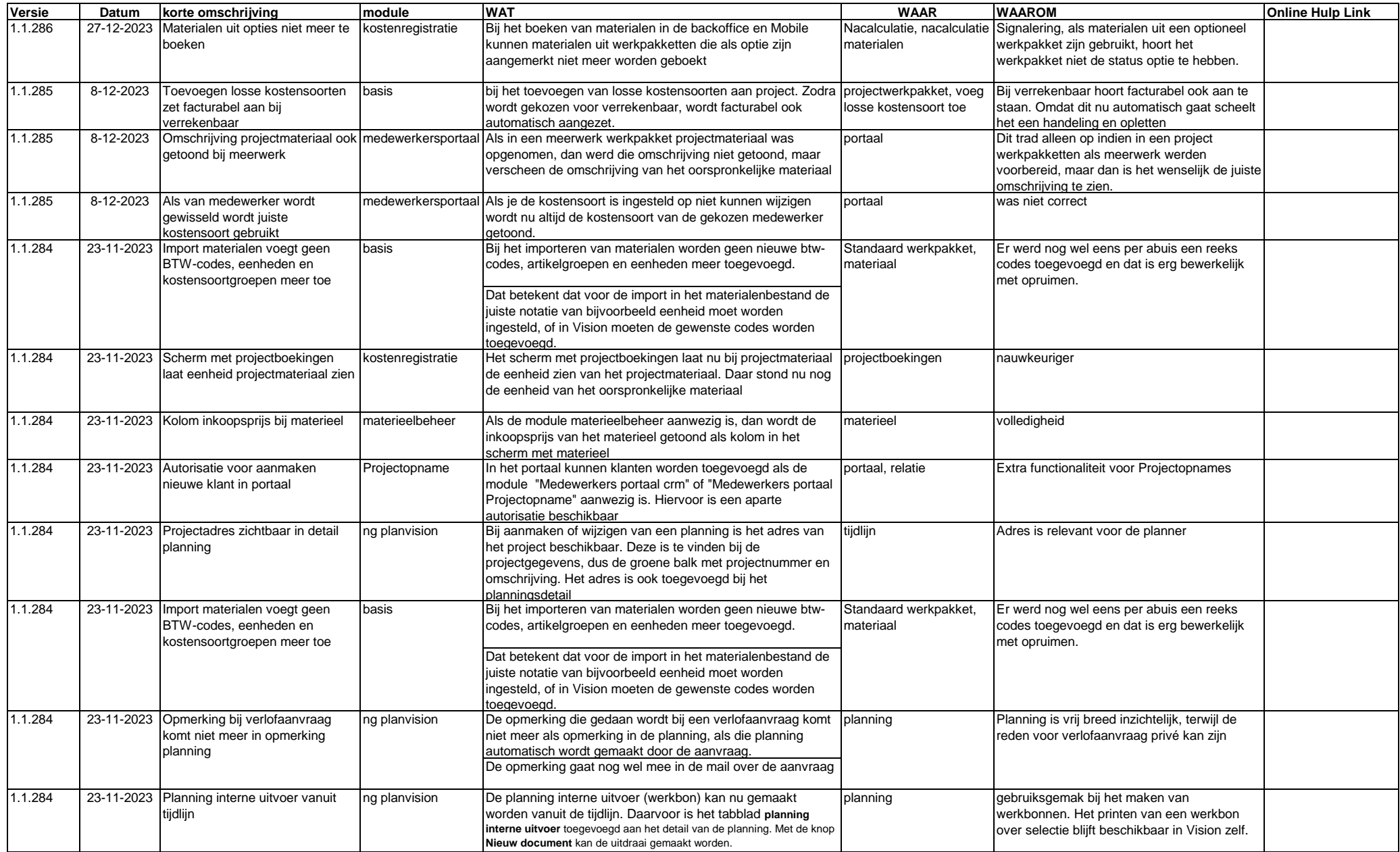

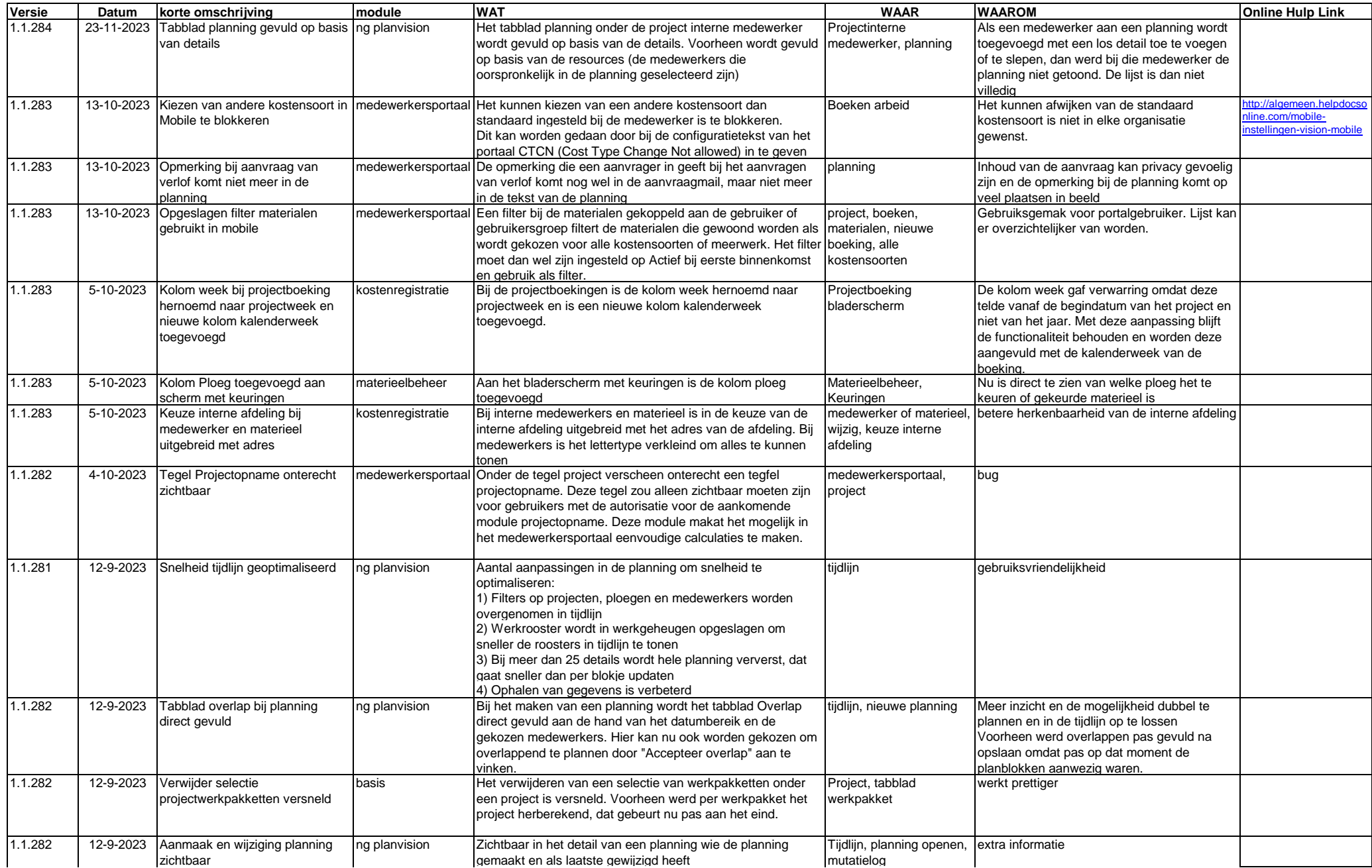

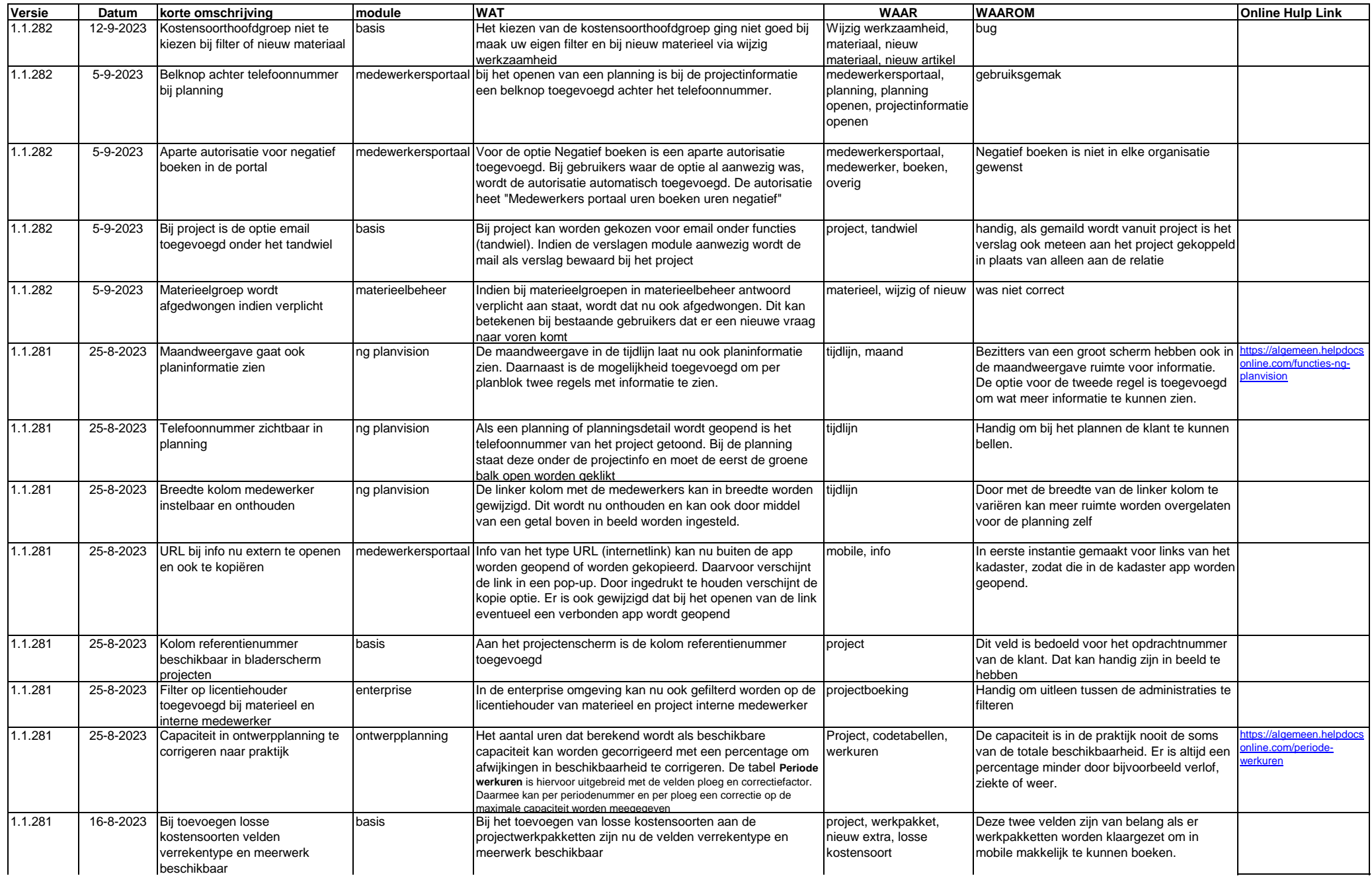

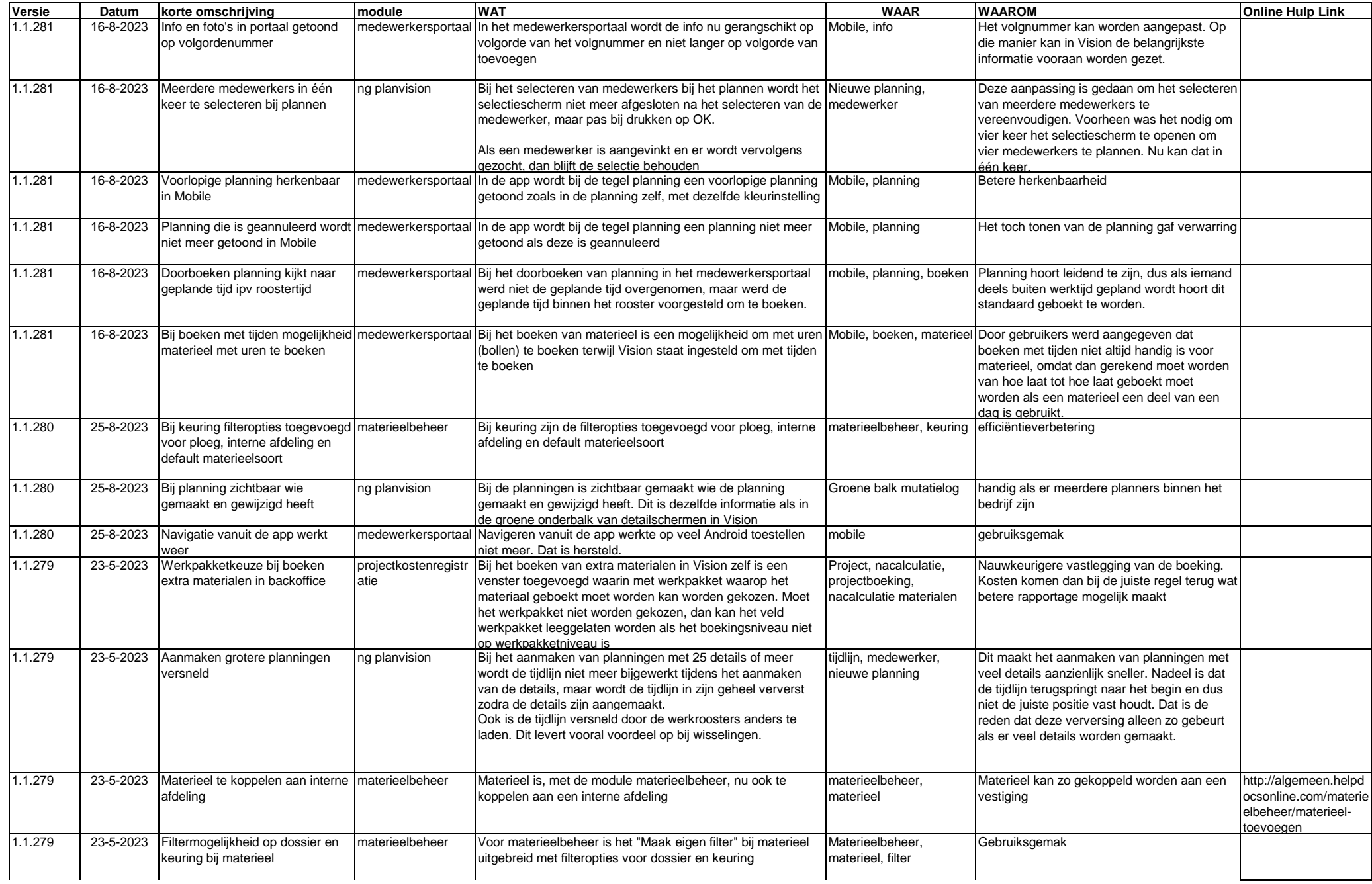

![](_page_6_Picture_519.jpeg)

![](_page_7_Picture_438.jpeg)

![](_page_8_Picture_464.jpeg)

![](_page_9_Picture_407.jpeg)

![](_page_10_Picture_452.jpeg)

![](_page_11_Picture_395.jpeg)

![](_page_12_Picture_487.jpeg)

![](_page_13_Picture_541.jpeg)

![](_page_14_Picture_452.jpeg)

![](_page_15_Picture_466.jpeg)

![](_page_16_Picture_471.jpeg)

![](_page_17_Picture_466.jpeg)

![](_page_18_Picture_497.jpeg)

![](_page_19_Picture_471.jpeg)

![](_page_20_Picture_504.jpeg)

![](_page_21_Picture_454.jpeg)

![](_page_22_Picture_222.jpeg)